#### SHOALHAVEN PC USERS GROUP

### **JANUARY / FEBUARY 2024**

Meeting scheduled for Friday 16 at 7.30pm

Special Interest Group Sunday 18 at 1.00 pm

# Time waits for no man and so, this letter is long overdue

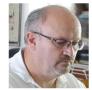

In addition to helping Digital system users of all ages, skills and location in our area, Richard is one of few who blends expertise across SES and other emergency responsibilities while

somehow finding time to keep us out of trouble.

In the process he encourages two very clever young lads to visit us on many occasions. Very few older groups enjoy the company of younger generations as we do

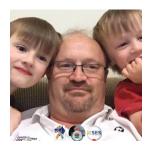

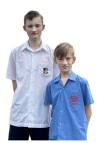

A reminder from Russell...

I'd like to advise you of the following upcoming meetings:

- Our AGM which will be held on 16-Feb-24 in the Blue Gum Room of the Bomaderry Bowling Club and will be followed immediately by the February General Meeting. Meet from 7:00pm for a 7:30pm start.
- The SunSIG meeting which will be held next Sunday, 18-Feb-24. Meet in the Blue Gum Room in the Bomaderry Bowling Club at 1:00pm.

"The older I get, the more clearly
I remember things that
never happened. - Mark Twain

It was a good feeling to be with about twenty three of our members for the first meeting of the new year and again with eight for the Special Interest Group on Sunday afternoon.

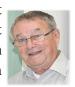

The evening meeting is difficult for some, as our ability to travel safely at night diminishes but the friendships established over many years seem to keep the show on the road.

We were saddened to learn that Henry Suffolk passed away earlier this month. Henry had a lifelong interest in regional and state affairs and met Faye at a Royal Easter Show more than half a century ago.

We have been blessed to share part of life's journey with Henry, Faye and their family.

Our thoughts and prayers are with them

Many of us were able to join Faye and her extended family at Henry's Memorial Service.

As we rose to leave, Dennis Collimore turned to me and said...

'We seldom know much about the life our friends have lived until they are no longer with us'

David Wastie reminds us on our website that Shoalhaven PC Users Group, formed in 1987

Our Group, has evolved in 37 years from a club whose members used PCs for many years into one where the members meet regularly to pursue their interest in all issues relating to computers, tablets, phones and the newest devices as they become available.

We discuss and explore the dramatic social impact of digital devices never contemplated when our founders set us up. I think THEY would approve!

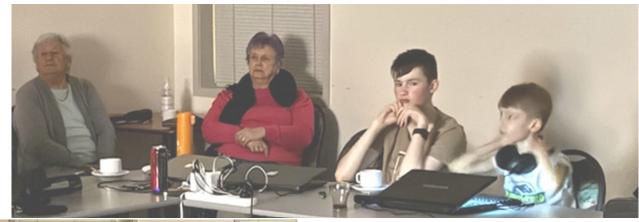

2023 December meeting; as we were engrossed in one of David's demonstrations, I noticed Richard quietly taking 'night shots'. This would have been impossible just a few years ago, using a camera most of us carry in our pocket that also doubles as a phone with the ability to process the image and transmit it worldwide.

Richard's two sons have been using these devices for most of their lives; they politely listen to our conversations and probably wonder what all the fuss is about.

I think the presentation on that evening was to do with Apple (a word seldom mentioned in a PC meeting) as they engaged in some slick promotion of Vision Pro, a device that will embody some of the magic predicted to flow from Ai and augmented reality.

Whatever the brand, device or application, they will have us believe we need it;

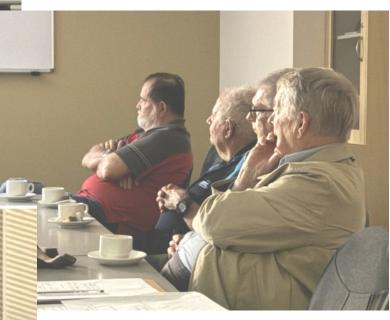

# A Digital Footprint

### What ever the device we use, this makes sense!

In the same way that "carbon footprint" refers to your environmental impact, digital footprint refers to the trail of data and information left behind by your online activities.

How to use it: "It's essential to be mindful of your digital footprint to protect your privacy online."

#### Shoalhaven PCUG Inc.

# Notes from Minutes of General Meeting held on 15-Dec-23

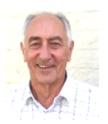

Location: Blue Gum Room, Bomaderry Bowling Club

Meeting opened by President Richard Findsen at 7:30pm

**Present:** Those present are listed on the attendance list collected by the 'Meet & Greet' committee

member on the day and held on file by the Treasurer.

Visitors: Michael & Nicholas Findsen, Robyn Davis

### Questions and answers;

**Russell Field** said he had transferred the information from his old MacBook Air to a new one but that he could not use Microsoft Office for reading existing files. Richard said to go to 'Office.com' and sign in with one's username and password and remove it from the existing device. Then one can have the existing licence installed on the new device. If one has forgotten one's username or password he suggested using one's email address (as that is the usual username) and clicking on the 'Forgot password option'. If one has the right username Microsoft will then send a link which will allow the password to be updated.

As a consequence of the above question there followed a lengthy discussion comparing Libre Office with Microsoft Office.

Mick Rigg advised that he had previously had a problem with up to 1,000 spam emails a day but that it had virtually gone away. However, lately he has been receiving up to 50 – 60 spam emails a day on his Gmail account from sex workers which he does not want. Richard suggested changing his Gmail address and advising everyone of his new one; this should stop the problem. During the discussion Richard said to never click on 'Unsubscribe' in an email unless one has already subscribed to that organization, as by clicking on the 'Unsubscribe' button one is advising the site that they have contacted a valid email address.

**David Page** mentioned that he has recently been purchasing bits & pieces from 'Amazon' but now he is receiving things from 'Microsoft Cash' which he can't explain. Richard's response was that 'if it's too good to be true' it is just that.

There then followed a discussion about various methods people use to extract funds illegally from others.

**Lyall Davis** questioned whether 'Amazon' would still accept payments using 'PayPal' as he had not been able to pay for a purchase using 'PayPal'. He noted that there was nowhere on the site allowing one to use 'PayPal'.

**Russell Field** told how he had been unable to pay for a product in NZ which was not permitted to be exported even though he was sending it to a NZ address and was using funds in NZ. He noted he had received advice from the Company's security department saying it was probably because the IP address he was using was not in NZ. Richard said that one could use a VPN (virtual private network) service to place one's IP address in the country of one's choice which should overcome the problem. He suggested '*Urban-VPN*' as a free VPN option.

#### Other:

David Wastie then gave an interesting overview of the rapidly growing use of AI (artificial intelligence). This is a subject we will explore as we encounter it daily in 2024!

We thank David for his efforts in providing presentations both tonight and throughout the past 12 months.

#### **Shoalhaven PCUG Inc.**

# Notes from Minutes of General Meeting held on 19-Jan-24

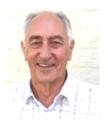

Questions and Answers: 1. Russell Field followed up on his comments at last month's meeting about the fact he had been unable to pay for a product in NZ and have it delivered to a NZ address even though he was using funds in NZ. He told how he had managed to pay for the product and have it delivered once he had got his VPN (virtual private network) working and had set his IP address to one located in NZ. Richard again noted that 'Urban-VPN' is a free VPN option that can be used if one so wishes.

- 2. Mick Rigg asked who is responsible for providing the Internet to a rental property. Richard said the tenant is responsible, not the landlord.
- 3. Ron Lukin told how his wife had opened her computer and found an email from a friend saying not to open any emails from them as they had been spammed. Almost immediately his wife received a large number of emails each saying the email had failed to be delivered, this despite the fact they did not recognise the people to whom the emails had been sent. Richard explained that someone who had Ron's wife's email address in their contacts list would have had their computer hacked.

The hacker would then use one of the addresses in that list to send out emails to possibly thousands of email addresses. Ron's wife's email address would then receive the messages for all those addresses sent from his email address saying they had failed to deliver. This explains why she received all the messages she did. Richard assured Ron that his wife's computer was not the one that had been compromised. Richard said that if one places a bogus email address at the top of one's contact list and then one receives an email from that address saying that your email had failed to deliver you would know that your computer had been compromised.

- 4. Jack Korten asked how secure the cloud is and if it is better to back up one's data on a separate hard-drive. Richard pointed out that the cloud was itself backed up so if one server was comprised the data could be restored. He noted that being disciplined about backups to a hard drive is satisfactory but that many people are not that well organised. Hence backups to the cloud is a sensible approach.
- 5. Merle Schulz asked what happens when the cloud is full. Richard explained that the providers of cloud storage (e.g. Google, Microsoft, Apple, etc.) give you a certain storage allowance and when that is full they want you to pay for more storage. Richard noted that cloud storage is set up by default when Windows is installed, although one can disable the service if desired.

#### Other:

David Wastie told us that Windows 11 has the Microsoft product 'Co-Pilot' added to the Task Bar and will soon be available on Windows 10. 'Co-Pilot' is the latest iteration of AI (artificial intelligence) available to Microsoft users. Both before and after our coffee break David showed us videos / PowerPoint presentations of the product.

He also demonstrated the use of the Windows 'Snipping Tool'

We thank David for his efforts in providing the presentations tonight,

A man was getting a haircut prior to a trip to Rome. He mentioned the trip to the barber, who responded, "Why would anyone want to go there? It's crowded and dirty and full of Italians. You're crazy to go to Rome. So, how are you getting there?"

"We're taking United," was the reply. "We got a great rate!" "United!" exclaimed the barber. "That's a terrible airline. Their planes are old, their flight attendants are ugly and they're always late. So, where are you staying in Rome?" "We'll be at the downtown International Marriott."

"That dump! That's the worst hotel in Rome.

So, whatcha doing when you get there?" We're going to go to see the Vatican and we hope to see the Pope

"That's rich," laughed the barber. "You and a million other people are trying to see him.

He'll look the size of an ant. Boy, good luck on this lousy trip of yours. You're going to need it!" A month later, the man again came in for his regular haircut. The barber asked him about his trip to Rome.

"It was wonderful," explained the man. "Not only were we on time in one of United's brand new planes,

but it was overbooked and they bumped us up to first class. The food and wine were wonderful,

and I had a beautiful young stewardess who waited on me hand and foot.

And the hotel! Well, it was great! They'd just finished a \$25 million remodelling job and now it's the finest hotel in the city.

They were overbooked too, so they apologized and gave us the presidential suite at no extra charge!"

"I know you didn't get to see the Pope."

"Actually, we were quite lucky, for as we toured the Vatican, a Swiss Guard tapped me on the shoulder and explained that the Pope likes to meet some of the visitors, and if I'd be so kind as to step

into his private room and wait, the Pope would personally greet me.

Sure enough, five minutes later, the Pope walked in and as I knelt before me, he asked me a question.

"What did he say?"

"He said, 'Where'd you get the crappy haircut?"

For the dog lovers...

https://www.facebook.com/furrytailsofficial/videos/643007961341707/

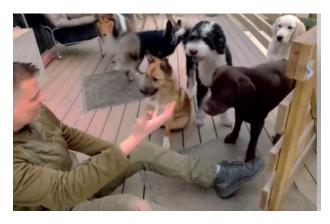

Few things are more precious or uplifting than the trust of a wild creature

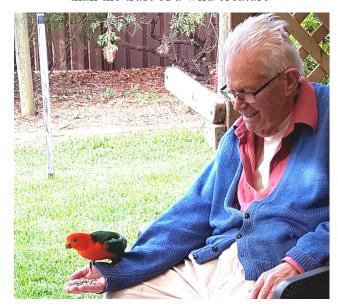

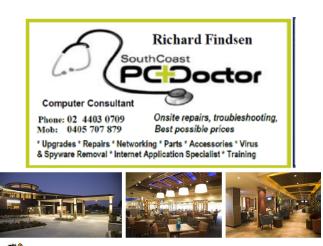

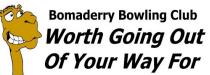